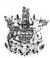

Page: 1

Claim Number: 34607

MLA Name:

Hogg, Gordon VM020626

Claim Date:

July 07, 2015

Constituency:

Surrey - White Rock

Type Of Trip:

**MLA Travel** 

Prepared By:

Claimant Type: Member of Legislative Assembly

Travel From:

White Rock

Travel To:

Surrey

Trip Details:

Meetings/house duty

| Expenses                                                                                         | Amount                                                                                                    |
|--------------------------------------------------------------------------------------------------|----------------------------------------------------------------------------------------------------|
| 37(km)<br>sian round table                                                                       | \$19.24                                                                                                    |
| 40(km)<br>ing                                                                                    | \$20.80                                                                                                    |
| 71(km)                                                                                           | \$36.92                                                                                                    |
| 71(km)                                                                                           | \$36.92                                                                                                    |
| Parking rs gathering                                                                             | \$3.00                                                                                                    |
| Ferry JUL 2 2 2015                                                                               | \$71.50                                                                                                    |
| MLA Per Diem                                                                                     | \$61.00                                                                                                    |
| MLA Per Diem - Victoria                                                                          | \$61.00                                                                                                    |
| MLA Per Diem - Victoria                                                                          | \$61.00                                                                                                    |
| MLA Per Diem                                                                                     | \$61.00                                                                                                    |
|                                                                                                  | ayable \$432.38                                                                                                    |
| Signature  Hogg, Gordon VM020626  certified that the amount to be with appropriate statute or of | e paid is correct, and is in accordanc                                                                                                    |
|                                                                                                  | sian round table  40(km) ting  71(km)  Parking rs gathering  Ferry  MLA Per Diem  MLA Per Diem - Victoria  MLA Per Diem - Victoria  MLA Per Diem  MLA Per Diem  MLA Per Diem  MLA Per Diem  MLA Per Diem - Victoria  MLA Per Diem  Total P  Signature  Hogg, Gordon VM020626  certified that the amount to be |

ACCOUNTS OFFICE USE ONLY

**Organization Code** 

Account Code

STOB Code

Amount

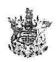

Page: 2

Claim Number: 34607

MLA Name:

Hogg, Gordon VM020626

Claim Date:

July 07, 2015

Constituency: Surrey - White Rock

Type Of Trip:

**MLA Travel** 

**Organization Code** STOB Code Amount **Account Code** 

Date 07/23/15

Signature

Spending Authority Signature

RECEIPT
City of Surrey

License Plate Number

Expiration Date/Time

Expiration Date/Time

Jul 10, 2015

Purchase Date/Time:
Jul 10, 2015

Rate: \$3.00 for 2 Hours
Payment Type: Card

Ticket #: 00017917
S/N #: 500013501588

Setting:
Mach Name:

#\*\*\*

Visa

Auth #: 068845

Thank You

# 

2015/07/13 Tsawwassen To Swartz Bay AUTH ONLY

20' Undersize Vehi 55.40 1 Adult 16.90 Fuel Rebate 0.80-

LANE 43

SEE REVERSE SIDE OF TICKET

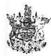

Page: 1

Claim Number: 34711 MLA Name: Hogg, Gordon VM020626 Claim Date: July 20, 2015 Constituency: Surrey - White Rock Type Of Trip: **MLA Travel** Prepared By: Claimant Type: Member of Legislative Assembly Travel From: White Rock Travel To: Trip Details: House Duty Amount Date Expenses \$36.92 July 20, 2015 71(km) July 21, 2015 \$36.92 71(km) \$71.50/ July 16, 2015 Ferry \$48.50 July 20, 2015 Breakfast and Dinner Only-Victoria \$71.50 July 20, 2015 Ferry MLA Per Diem - Victoria \$61.00 July 21, 2015 **Total Payable** \$326.34 Date 21 Jul 2015 Signature certified that the amount to be paid is correct, and is in accordance with appropriate statute or other authority for payment ACCOUNTS OFFICE USE ONLY **Organization Code Account Code** STOB Code **Amount** Date 07/23/15 Signature Spending Authority Signature

## 34711 PURCHASE

## **≈**BCFerries

2015/07/20 Tsawwassen To Swartz Bay AUTH ONLY

20' Undersize Vehi 1 Adult

55.40 16.90

Fuel Rebate

0.80-

Total 71.50 Visa 71.50 005/01-66223130

0016580030 Approved: 053212 CHANGE DUE

0.00

LANE 40

TSA 20 Jul 2015

SEE REVERSE SIDE OF TICKET

PURCHASE 

\*\*BCFerries\*

2015/07/16 Swartz Bay Tsawwassen AUTH ONLY

20' Undersize Vehi 1 Adult

55.4 16.9

Fuel Rebate

0.80-

005/01-66223093 0016547470 Approved: 032127 CHANGE DUE

0.0

LANE 06

SWB 16 Jul 2015

SEE REVERSE SIDE OF TICKET

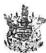

#### Legislative Assembly aim Form

Page: 1

| 1, | ď.                   | 1.6 |   |
|----|----------------------|-----|---|
| 4  |                      | 1   | 9 |
| Ġ  | 谚                    | Ų   |   |
| 25 | $\mathcal{O}^{\ell}$ | 34  |   |
|    | La Company           |     |   |

|   | Members Of The |
|---|----------------|
|   | Travel C       |
| 7 |                |

Claim Number: 34745

MLA Name:

Hogg, Gordon VM020626

Claim Date:

July 21, 2015

Constituency:

Surrey - White Rock

Type Of Trip:

**MLA Travel** 

Prepared By:

Claimant Type: Member of Legislative Assembly

Travel From: Trip Details:

Victoria

Travel To:

Whiterock

| Date            | Expenses | Amount                                                                                                    | t        |
|-----------------|----------|----------------------------------------------------------------------------------------------------|----------|
| July 21, 2015   | Ferry    | \$71.50                                                                                                    | 0        |
|                 |          | Total Payable \$71.50                                                                                                    | 0        |
| Date29 Jul 2015 |          | Signature Hogg, Gordon VM020626  certified that the amount to be paid is correct, and is in accordance with appropriate statute or other authority for payment | –<br>nce |

ACCOUNTS OFFICE USE ONLY

**Organization Code** 

Account Code

STOB Code

Amount

Date 08/06/15

Signature

Spending Authority Signature

## **PURCHASE ≈**BCFerries

2015/07/21 Swartz Bay Tsawwassen AUTH ONLY

20' Undersize Vehi 1 Adult

Fuel Rebate

71.50 71.50

Total Visa 005/01-66223091 0016457790 Approved: 066215 CHANGE DUE

0.00

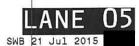

SEE REVERGUESIDE OF TICKET

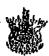

Page: 1

Claim Number: 34810

**MLA Name:** 

Hogg, Gordon VN1020626

**Claim Date:** 

July 28, 2015

Constituency:

Surrey - White Rock

Type Of Trip:

**MLA Travel** 

Prepared By:

Claimant Type: Member of Legislative Assembly

**Travel From: Trip Details:** 

White Rock meeting at PVO Travei To:

Vancouver

| Date                              | Expenses                 | Amount            |
|-----------------------------------|--------------------------|-------------------|
| July 28, 2015                     | .99(km)                  | \$51.48           |
| August 18, 2015<br>Driving to air | 211(km)<br>port and back | \$109.72          |
| July 28, 2015                     | Parking                  | \$14.25<br>\$9.00 |
| August 18, 2015                   | Parking ·                | \$9.00            |

Date 18 Aug 2015

Spending Authority Signature

\$184.45

certified that the amount to be paid is correct, and is in accordance with appropriate statute or other authority for payment

**Total Payable** 

#### ACCOUNTS OFFICE USE ONLY

Organization Code Account Code **STOB Code Amount** 08/21/15 Signature

Signature

# RECEIPT

www.impark.com

License Plate Number

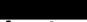

Expiration Date/Time

3015 Rate: \$14.25 - For 2 Hrs Payment Type: Card JUL 28, 2015

Purchase Date/Time: Total Due: \$14.25 Total Paid: \$14.25 Ticket #: 00017292

[PARKING][RECEIPT PARKING][RECEIPT

S/N #: 500012100211 Setting: Mach Name: Lot

Auth #: 046624

Card #\*\*\*--

Use Pay By Phone To Extend Your Time Call: 604-662-7275 Lot Code:

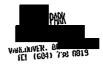

ILRo (fc: 15122791

BATCHII: 933 SHIFTO, QU2

Sale MACHE GEGEGGES

9:00:938001601665

harl cation lanet: VISA AIF AND MERCAJOLO (NEW OB OD UN OB ISTERN OB SELV ARREASE

9.00

Total:CAD\$ APPROVED 066791 001.700

17-Aug -15

CUSTOMER COPY

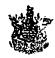

Page: 1

Claim Number: 34959

MLA Name:

Hogg, Gordon VM020626

Claim Date:

September 01, 2015

Constituency: Type Of Trip: Surrey - White Rock

- . - . -

**MLA Travel** 

Prepared By:

Claimant Type: Member of Legislative Assembly

**Travel From:** 

Surrey

**Travel To:** 

Victoria

| Trip | Details: |
|------|----------|
|------|----------|

| Date                                  | Expenses                         | Amount                       |
|---------------------------------------|----------------------------------|------------------------------|
| September 10, 2015<br>To and from A   | 98(km) Il Chiefs                 | \$50.96                      |
| September 16, 2015<br>From constit. t | 140(km)<br>o and from Victoria   | \$73.01                      |
| September 20, 2015<br>To UBCM         | 51(km)                           | \$26.52                      |
| September 01, 2015                    | Lunch only                       | \$27.00                      |
| September 01, 2015<br>To Vancouver    | Public Transportation            | \$2.75~                      |
| September 01, 2015<br>To Surrey       | Public Transportation            | \$3.75                       |
| September 10, 2015                    | Parking<br>chiefs                | \$3.75<br>\$14.00<br>\$14.00 |
| September 16, 2015<br>Twassassen to   | Ferry<br>o Swartz Bay            | \$145.00V                    |
| September 16, 2015                    | Lunch & Dinner only              | \$48.50                      |
| September 17, 2015                    | Breakfast only                   | \$27.00                      |
| September 17, 2015<br>Swartz bay to   | Ferry<br>Tsawwassen              | \$71.50 g                    |
| September 20, 2015<br>Hotel, checked  | Accommodation Expenses dout 25th | \$725.00 <sup>4</sup>        |
| September 21, 2015                    | Breakfast & Dinner Only          | \$48.50                      |
| September 22, 2015                    | Lunch & Dinner only              | \$48.50                      |

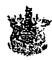

Page: 2

Claim Number: 34959

MLA Name: Constituency: Hogg, Gordon VM020626

Surrey - White Rock

Claim Date:

September 01, 2015

Type Of Trip:

MLA Travel

| Date                                 | Expenses                       |                                                                                                   | Amount            |
|--------------------------------------|--------------------------------|---------------------------------------------------------------------------------------------------|-------------------|
| September 23, 2015<br>Breakfast, Lur | MLA Per Diem<br>och and Dinner |                                                                                                   | \$61.00           |
| September 24, 2015                   | Breakfast & Dinner Only        |                                                                                                   | \$48.50           |
| September 25, 2015                   | Breakfast & Lunch only         |                                                                                                   | \$39.50           |
| September 25, 2015                   | Public Transportation          | 1                                                                                                 | \$3.75            |
| September 27, 2015<br>Tsawwassen t   | Ferry<br>o Swartz              |                                                                                                   | \$145.00 <b>\</b> |
| September 28, 2015                   | MLA Per Diem                   |                                                                                                   | \$61.00           |
|                                      |                                | Total Payable                                                                                     | \$1670.74         |
| Date28 Sep 2015                      |                                | riogg, Gordon Viviozoozo                                                                          |                   |
|                                      |                                | certified that the amount to be paid is correct<br>with appropriate statute or other authority fo |                   |

# ACCOUNTS OFFICE USE ONLY Organization Code Account Code STOB Code Amount Date 9/29/15 Signature Spending Authority Signature

Mr Gordon Hogg

**Room Number:** 

Arrival Date:

09-20-15

Departure Date:

09-25-15

Confirmation No.

1 of 1

Page No.: Folio No.:

Custom Ref. No.

Invoice No.:

Cashier No.:

13

INVOICE

09-25-15

Group:

Account No.:

| Date     | Description        | Additional Information                    |                    | Charges | Credits                                                                                                    |
|----------|--------------------|-------------------------------------------|--------------------|---------|----------------------------------------------------------------------------------------------------|
| 09-20-15 | Room Rate - Caucus |                                           |                    | 125.00  | The second second secon |
| 09-20-15 | GST Room Tax       |                                           |                    | 6.25    |                                                                                                    |
| 09-20-15 | PST Room Tax       |                                           |                    | 10.00   |                                                                                                    |
| 09-20-15 | MRDT               |                                           |                    | 3.75    |                                                                                                    |
| 09-21-15 | Room Rate - Caucus |                                           |                    | 125.00  |                                                                                                    |
| 09-21-15 | GST Room Tax       |                                           |                    | 6.25    |                                                                                                    |
| 09-21-15 | PST Room Tax       |                                           |                    | 10.00   |                                                                                                    |
| 09-21-15 | MRDT               |                                           |                    | 3.75    |                                                                                                    |
| 09-22-15 | Room Rate - Caucus |                                           |                    | 125.00  |                                                                                                    |
| 09-22-15 | GST Room Tax       |                                           |                    | 6.25    |                                                                                                    |
| 09-22-15 | PST Room Tax       |                                           |                    | 10.00   |                                                                                                    |
| 09-22-15 | MRDT               |                                           |                    | 3.75    |                                                                                                    |
| 09-23-15 | Room Rate - Caucus |                                           |                    | 125.00  |                                                                                                    |
| 09-23-15 | GST Room Tax       |                                           |                    | 6.25    |                                                                                                    |
| 09-23-15 | PST Room Tax       |                                           |                    | 10.00   |                                                                                                    |
| 09-23-15 | MRDT               |                                           |                    | 3.75    |                                                                                                    |
| 09-24-15 | Room Rate - Caucus |                                           |                    | 125.00  |                                                                                                    |
| 09-24-15 | GST Room Tax       |                                           |                    | 6.25    |                                                                                                    |
| 09-24-15 | PST Room Tax       |                                           |                    | 10.00   |                                                                                                    |
| 09-24-15 | MRDT               |                                           |                    | 3.75    |                                                                                                    |
| 09-25-15 | Visa               | XXXXXXXXXXX                               | XX/XX              |         | 725.00                                                                                                    |
|          | 1                  | s hill is not waived and I agree to he he | <sub>d</sub> Total | 725.00  | 725.00                                                                                                    |

I agree that my liability for this bill is not waived and I agree to be held personally liable in the event that the indicated person, company or association falls to pay for any part of or the full amount of these charges.

| Total | 725.00 | 725.00 |
|-------|--------|--------|
|       |        |        |

0.00 CAD

Tax Summary:

GST/HST:

31.25 CAD

PST ROOM:

50.00 CAD

PST OTHER:

0.00 CAD

MRDT:

18.75 CAD

TRANSLINK PARKING TAX:

0.00 CAD

Total Tax's:

100.00 CAD

Signature:

**Balance** 

GST#:

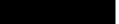

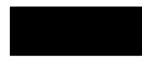

Merchant ID: 17607990066

Term ID: 003 Clerk ID: 311 Ref #: 026

#### Sale

XXXXXXXXXXXX

VISA Entry Method: Chip

09/10/15

Appr Code: 031806 Inv #: 000026 Batch#: 600029 Approd

Total:

14.00

By entering a verified PIN. cardholder agrees to pay issuer such total in accordance with issuer's agreement with cardholder (Merchant agreement if credit voucher).

Retain this copy for statement verification.

Application Label: VISA AID: A0000000031010 TVR: 00 80 00 80 00 TSI: F8 00

## **PURCHASE ≈**BCFerries

Customer Copy

2015/09/16 Tsawwassen Swartz Bay AUTH ONLY

81.85 Priority Loadi 55.40 Undersize Vehi 20' 8.45 Adult

> 0.70-Fuel Rebate

145.00 Total MasterCard \*\*\*\*\*\* 45.00 005/01-66223129 0017160920 Approved: 132318 0.00 CHANGE DUE

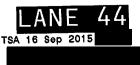

SEE REVER BUTTON

Point of Sale receipt appears to the left

PARKING

Rcpt# 28237 Txn# 78225 1#1 A# 3 09/10/15 14.00 Account V01 Total Fee 14.00 14.00-CASH PAID 14.00 Cash Tender Change Due 0.00PRICES INCLUDE 21 PERCENT LEVY 5 PERCENT GST AND 5 PERCENT GST ON LEVY

TVM RECEIPT NOT VALID FOR TRAVEL

TransLink Waterfront TVM50003 Tue 01 Sep 15

Fare Type:

Purchase:

1 Conc

3 ZONE 3.75

Purchased Amount:\$ 3.75

#### TRANSACTION RECORD

Account: Card Number: Card Entry: PURCHASE Trans Type: Amount: 3 .75 050289 136218 00503 Auth #: Sequence Terminal VTC353T95JKV Ref #:

TRANSACTION APPROVED

Transaction #:0000388268

TU.SE.01

-3- 3 550

2

#of Zones

Expires at

Zone issued

Value

Category

CONDITIONS OF USE

Valid for travel for fare indicated until expiry date/time printed, on GVTA (TransLink) buses, SeaBus and SkyTrain, in accordance with the Transit

2. To travel additional zones during Regular Fare periods, purchase an AddFare,

Proof of Payment Transfer must be retained while in the Fare Paid Zone, and be produced for inspection on request by an official of the GVTA (TransLink), its designated subsidiaries, or operating companies. Contravention may result in prosecution.

Customer Service: 604-953-3333, Lost Property 604-953-3334

NOT FOR RESALE / NON TRANSFERABLE / VOID IF ALTERED. EDM9330-4

#### Swartz Bay Tsawwassen AUTH ONLY

20' Undersize Vehi Adult

**PURCHASE** 

2015/09/17

*≈*BCFerries

Fuel Rebate 0.80-

Total Visa \*\*\*\*\*\* 005/01-66223093 0017174320

71.50 1.50

0.00

55.40

16.90

Approved: 035140

CHANGE DUE

SWB 17 Sep 2015

SEE REVERSE SIDE OF TICKET

TVM RECEIPT NOT VALID FOR TRAVEL

<u>TransLink</u>

TVM52002

Fri 25 Sep 15

Fare Type: Purchase:

3 ZONE

1 Conc

3.75

Purchased Amount:\$ 3.75

TRANSACTION RECORD

Account: Card Number: Card Entry: Trans Type: **PURCHASE** Amount: Auth # 464893 Sequence Terminal VTCB22TBXS7W

TRANSACTION APPROVED

Transaction #:0001310863

# **PURCHASE**

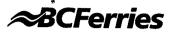

2015/09/28 Tsawwassen To Swartz Bay AUTH ONLY

1 Priority Loadi 73.50 20' Undersize Vehi 55.40 1 Adult 16.90

Fuel Rebate 0.80-

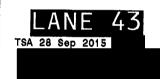

SEE REVERSE SIDE OF TICKET